# Dashboard-Statistical Report- "How to generate Qualification Summary Report"

**Kavayitri Bahinabai Chaudhari North Maharashtra University Jalgaon** 

### **Go to http://nmuj.digitaluniersity.ac URL and Enter your College Username and Password and login**

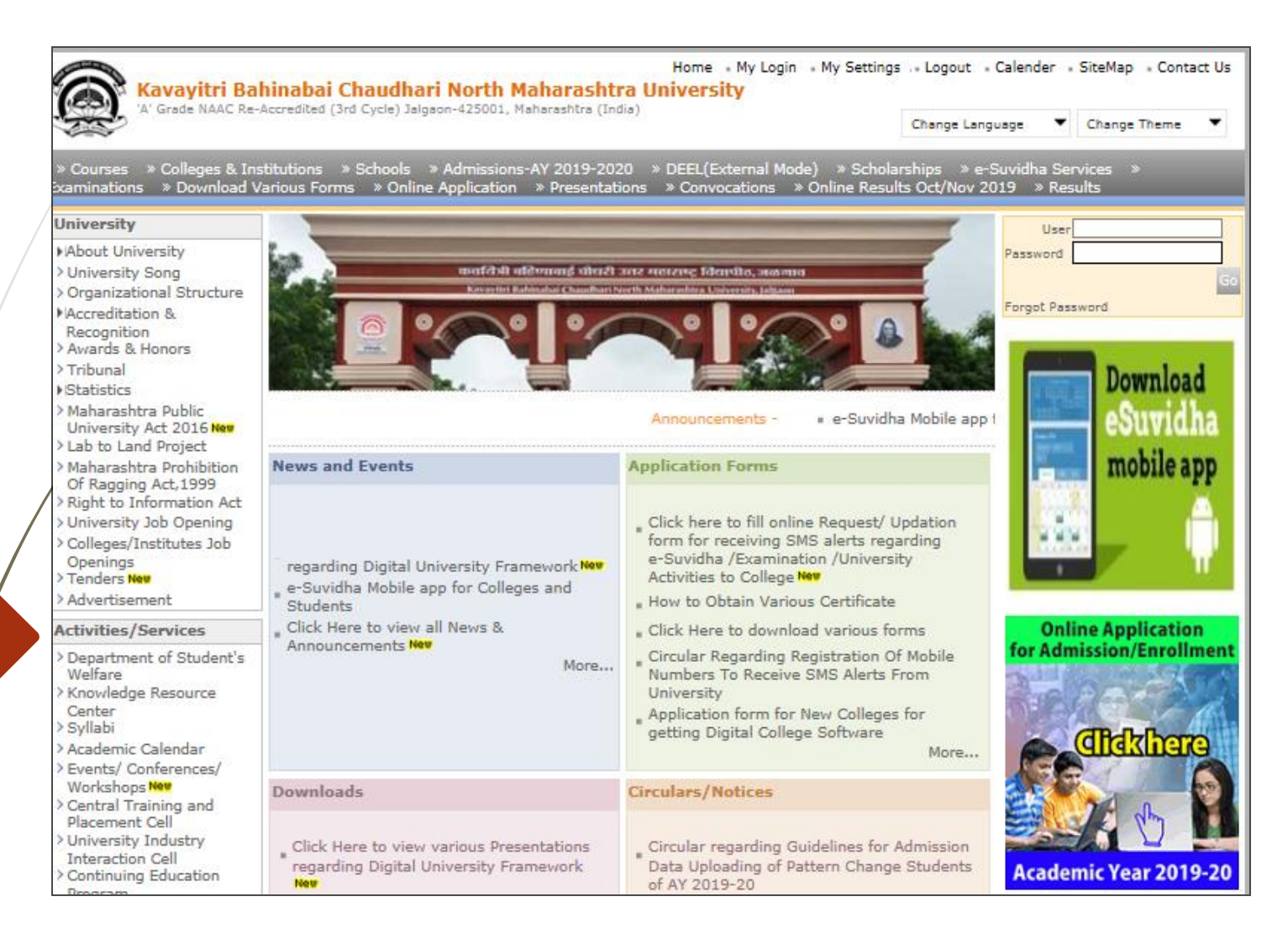

### **Click on "Dashboard" Tab**

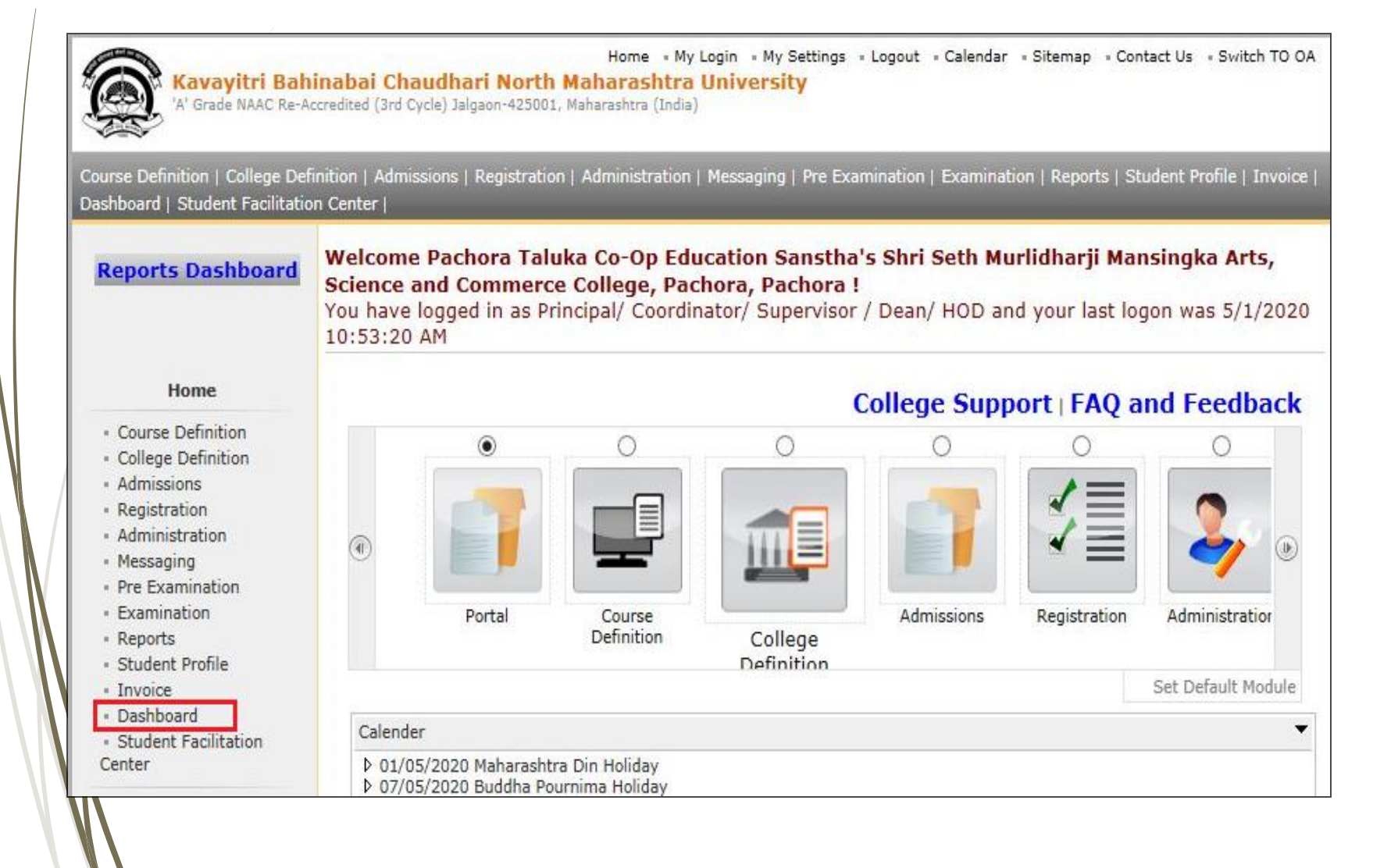

## **Click on "Statistical Reports"**

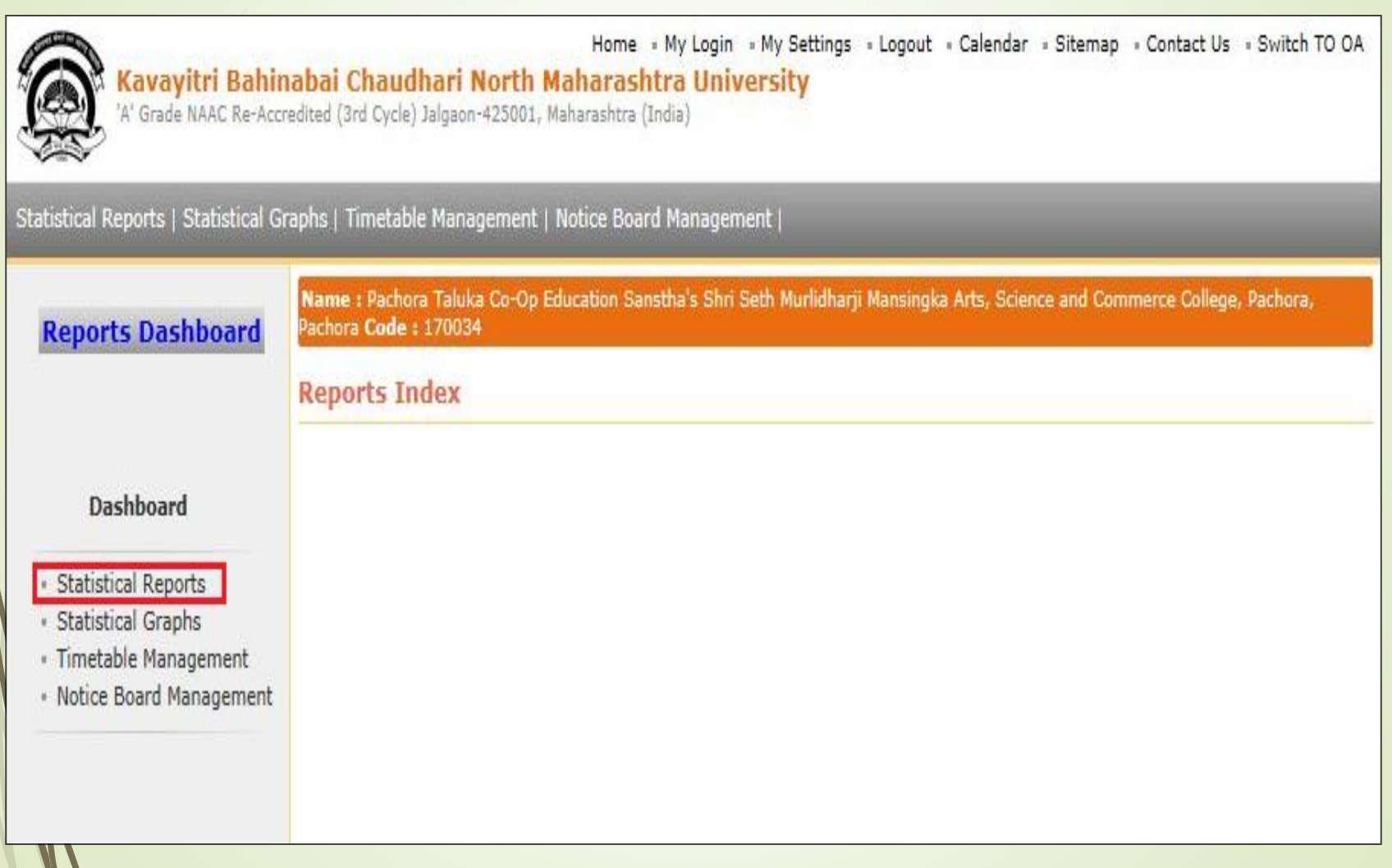

### **Click on "Qualification Summary"**

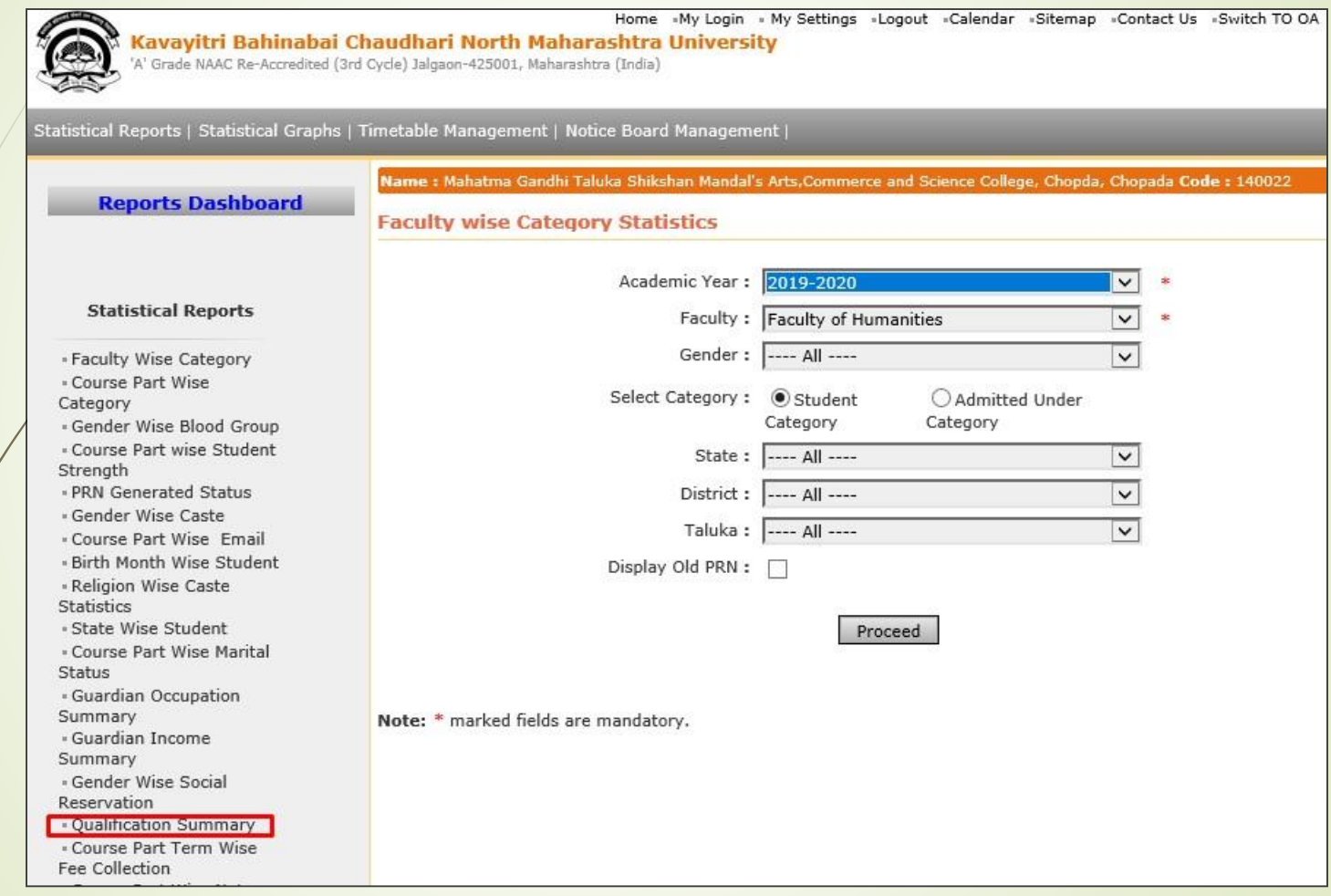

### **Select Course & Click on "Proceed" Button**

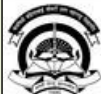

Home My Login . My Settings . Logout . Calendar . Sitemap . Contact Us . Switch TO OA Kavayitri Bahinabai Chaudhari North Maharashtra University 'A' Grade NAAC Re-Accredited (3rd Cycle) Jalgaon-425001, Maharashtra (India)

Statistical Reports | Statistical Graphs | Timetable Management | Notice Board Management |

Name : Mahatma Gandhi Taluka Shikshan Mandal's Arts, Commerce and Science College, Chopda, Chopada Code : 140022

**Reports Dashboard** 

**Qualification Summary** 

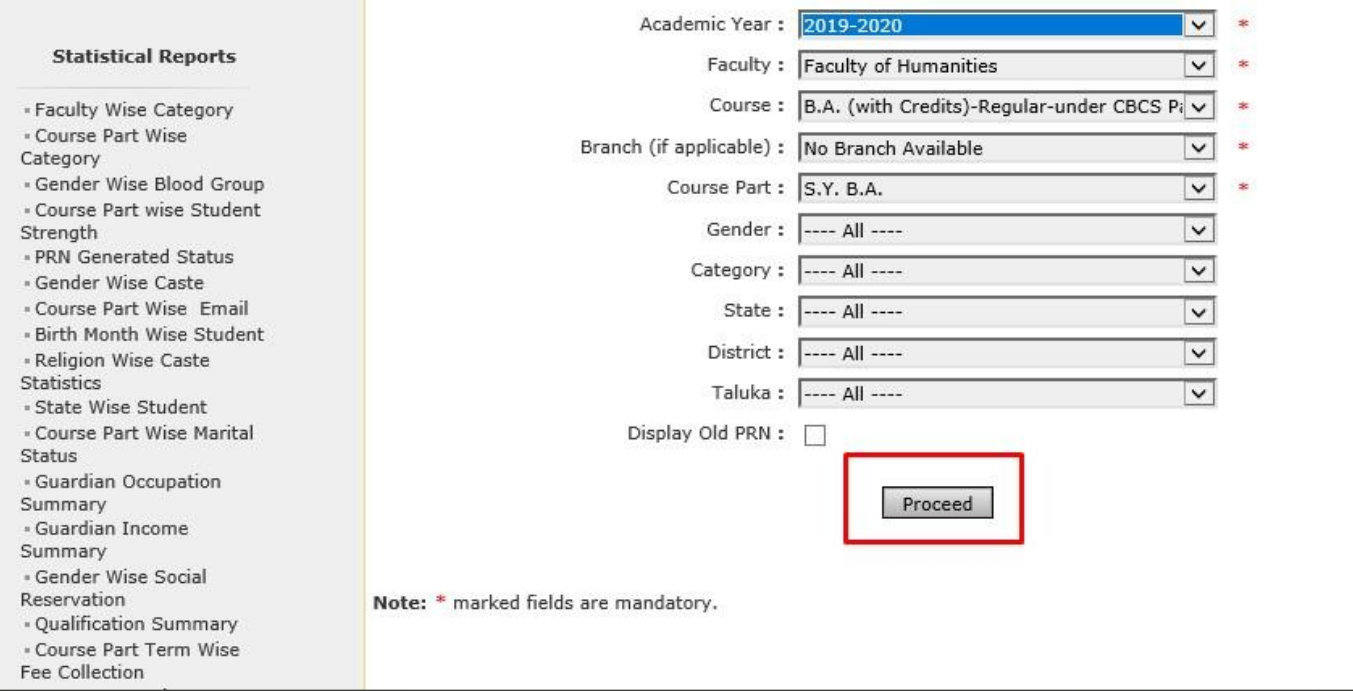

### **Now click on Export button and save Statistics in 'Excel' or 'PDF' format**

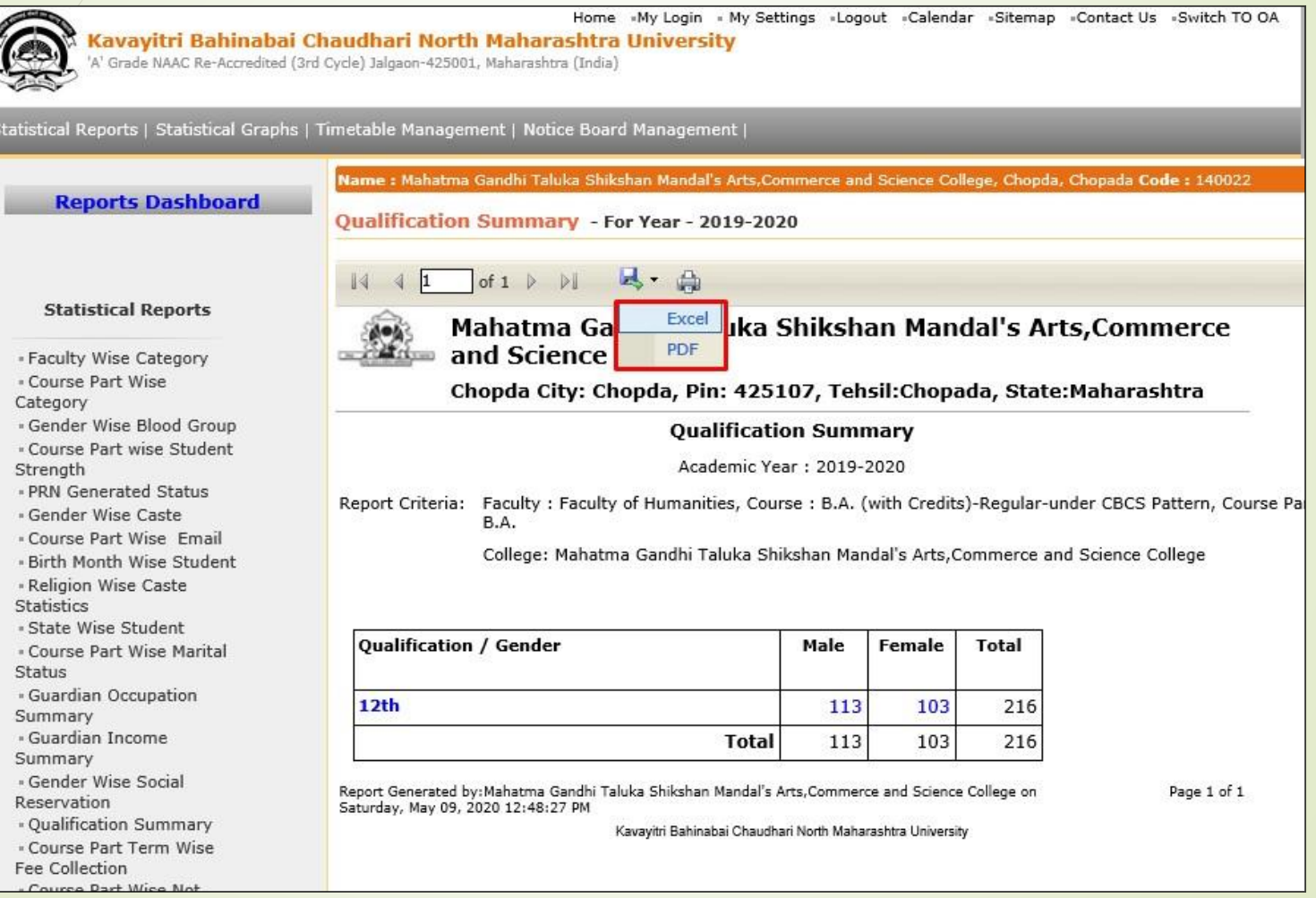

### **Click on Save Button**

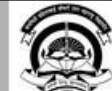

Home »My Login » My Settings »Logout »Calendar «Sitemap »Contact Us »Switch TO OA Kavayitri Bahinabai Chaudhari North Maharashtra University

A' Grade NAAC Re-Accredited (3rd Cycle) Jalgaon-425001, Maharashtra (India)

Statistical Reports | Statistical Graphs | Timetable Management | Notice Board Management |

#### **Reports Dashboard**

Name : Mahatma Gandhi Taluka Shikshan Mandal's Arts, Commerce and Science College, Chopda, Chopada Code : 140022

#### **Qualification Summary - For Year - 2019-2020**

of  $1 \triangleright \triangleright$ 

#### **Statistical Reports**

- Faculty Wise Category
- Course Part Wise
- Category
- Gender Wise Blood Group
- Course Part wise Student

Strength

- PRN Generated Status
- Gender Wise Caste
- . Course Part Wise Email
- Birth Month Wise Student - Religion Wise Caste

**Statistics** - State Wise Student

- Course Part Wise Marital **Status** 

- Guardian Occupation Summary

- Guardian Income

Summary

- Gender Wise Social

Reservation

- Qualification Summary

- Course Part Term Wise Fee Collection

Mahatma Gandhi Taluka Shikshan Mandal's Arts, Commerce and Science College

#### Chopda City: Chopda, Pin: 425107, Tehsil:Chopada, State:Maharashtra

#### **Qualification Summary**

Academic Year: 2019-2020

Report Criteria: Faculty : Faculty of Humanities, Course : B.A. (with Credits)-Regular-under CBCS Pattern, Course Part : S B.A.

College: Mahatma Gandhi Taluka Shikshan Mandal's Arts, Commerce and Science College

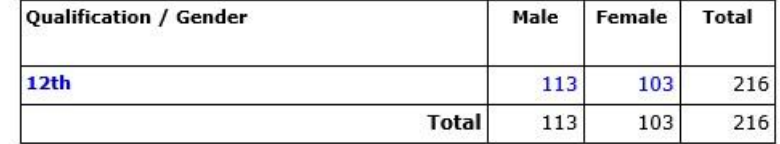

以·曲

Report Generated by: Mahatma Gandhi Taluka Shikshan Mandal's Arts, Commerce and Science College on Saturday, May 09, 2020 12:48:27 PM

Kavayitri Bahinabai Chaudhari North Maharashtra University

Do you want to open or save Qualification Summary09052020124826PM.pdf from nmuj.digitaluniversity.ac?

Open

Page 1 of 1

Cancel

### **Qualification Summary Statistics**

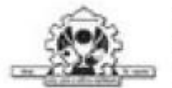

Mahatma Gandhi Taluka Shikshan Mandal's Arts, Commerce and Science College

Chopda City: Chopda, Pin: 425107, Tehsil:Chopada, State:Maharashtra

**Qualification Summary** 

Academic Year: 2019-2020

**Report Criteria:** Faculty: Faculty of Humanities, Course: B.A. (with Credits)-Regular-under CBCS Pattern, Course Part: S.Y. B.A.

College: Mahatma Gandhi Taluka Shikshan Mandal's Arts, Commerce and Science College

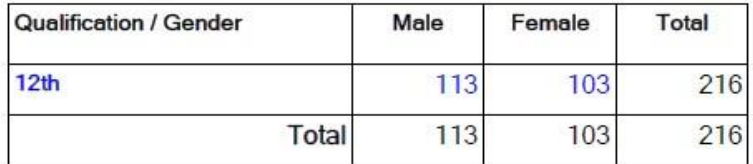

After clicking on Qualification or Male/Female count, you Will get students details

### Thank You…!

❖**For Any Assistance Contact;** e-Suvidha Student Facilitation Center, Room No :101 Dr. A.P.J. Abdul Kalam Vidyarthi Bhavan, Kavayitri Bahinabai Chaudhari, North Maharashtra University, Jalgaon.

**Phone** - 0257-2258418, 9403002042, 9403002015, 9403002018, 9403002054, 9403002024, 9403002082,

**Email** - sfc@nmuj.digitaluniversity.ac